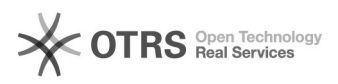

29/04/2024 14:48:34

## **Imprimir artigo da FAQ**

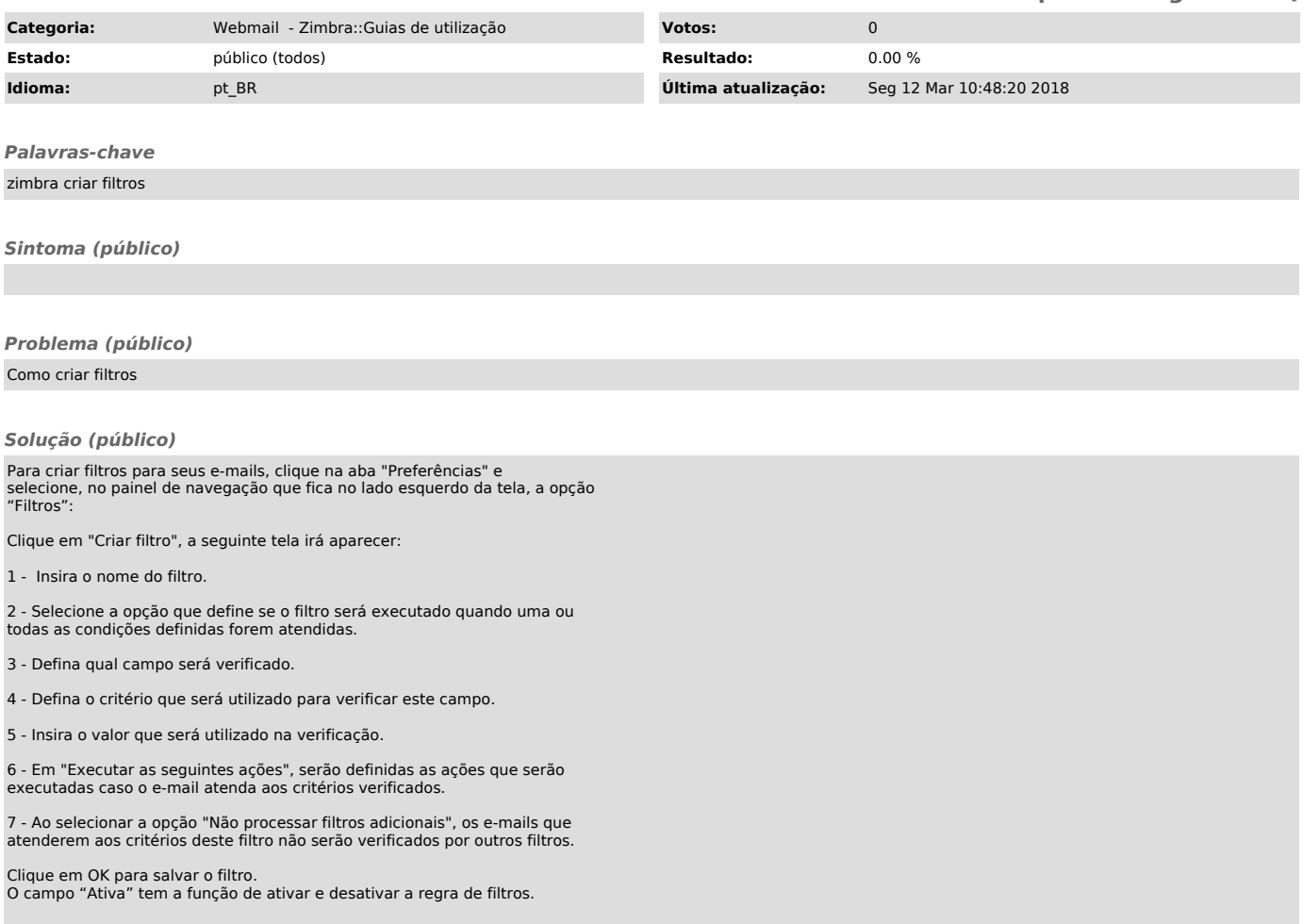